## **Kuali Financial Systems**

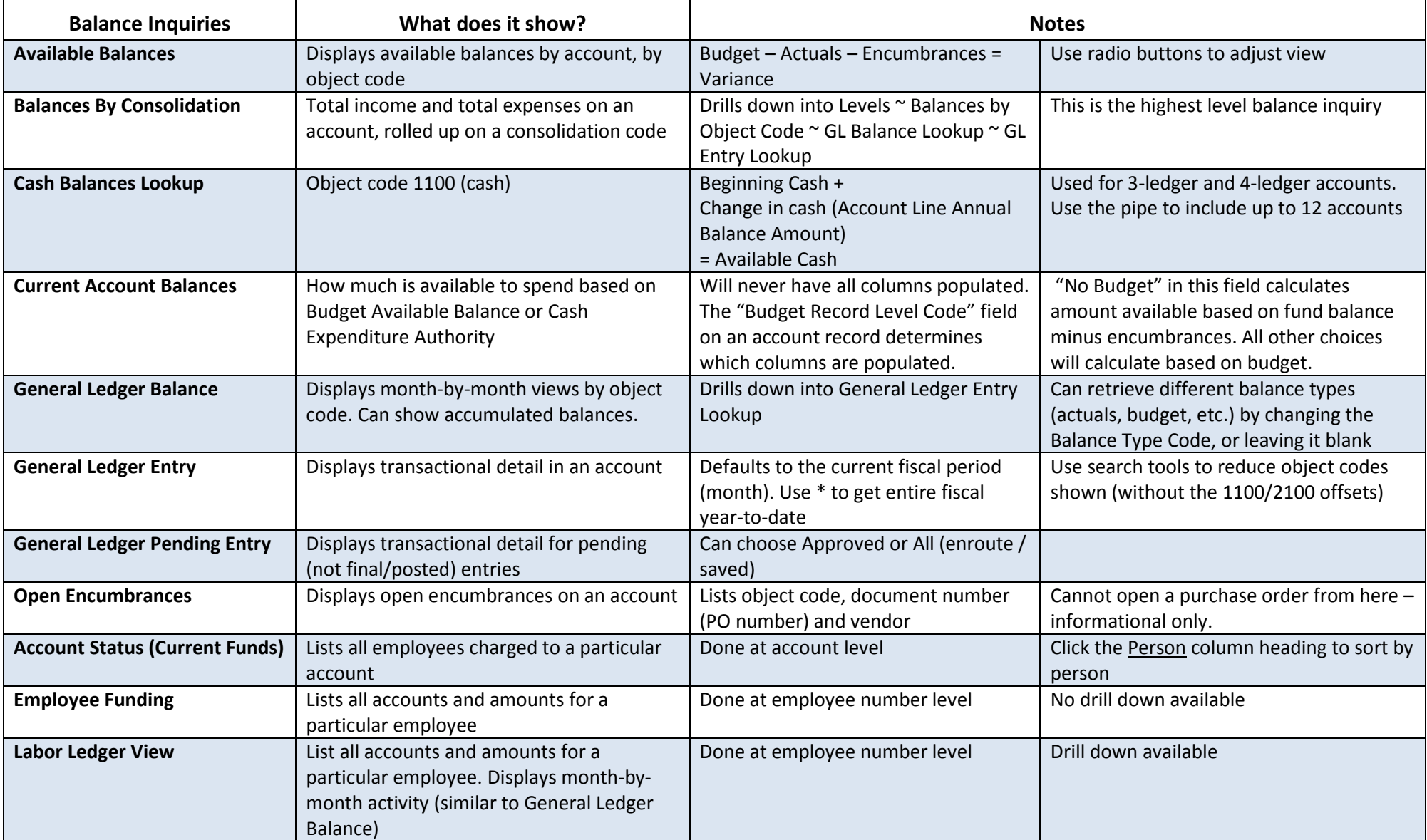